# **18 APP**

## **Linee guida per la fatturazione**

## **Dicembre 2018**

## **INDICE:**

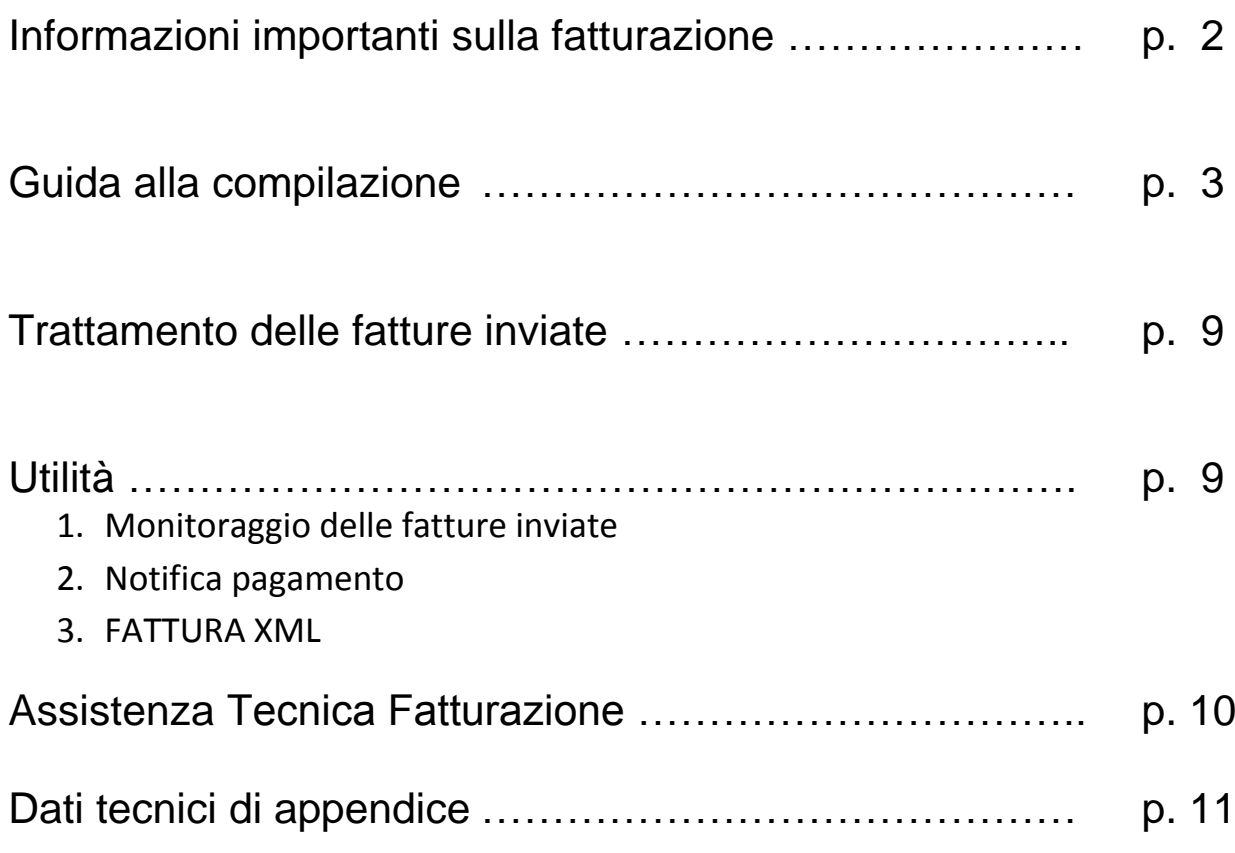

## Informazioni importanti sulla fatturazione

Prima di illustrare nel dettaglio i passi da seguire per compilare la fattura elettronica per il rimborso dei Buoni Spesa relativa all'iniziativa "18App" è necessario chiarire alcuni aspetti generali:

- 1. Nonostante il nome "fattura", i documenti emessi per il rimborso dei buoni **non hanno rilevanza ai fini fiscali** e **non concorrono alla produzione di reddito**. La fiscalità dovuta è regolata all'atto della compravendita tra esercente e cliente, con l'emissione dello scontrino, della ricevuta fiscale o della fattura intestata all'acquirente.
- 2. Pertanto le fatture emesse nell'ambito di "18App" **non sono soggette a IVA né all'imposta di bollo.** Un'imposta di bollo eventualmente inserita in fattura non sarà rimborsata
- 3. È possibile utilizzare qualunque software di fatturazione purché la compilazione della fattura sia coerente con le linee guida del presente documento. In particolare è fondamentale compilare correttamente i campi "Codice tipo" e "Codice valore" *(si veda pagina 6)*.

In ogni caso si raccomanda di utilizzare il **software gratuito dell'Agenzia delle Entrate** "**FATTURE E CORRISPETTIVI**" raggiungibile dal link <https://ivaservizi.agenziaentrate.gov.it/portale/>

Per accedere al portale è necessario essere in possesso delle credenziali Entratel/Fisconline o SPID o Carta Nazionale dei Servizi

4. In alternativa è possibile utilizzare la funzionalità presente sul sito 18App, nell'area riservata dell'esercente, chiamata **XML FATTURA** *(si legga in proposito pagina 10).*.

### Guida alla compilazione

Le seguenti indicazioni sono state redatte utilizzando il portale "FATTURE E CORRISPETTIVI" dell'Agenzia delle Entrate.

Altri software di fatturazione in commercio potrebbero riportare campi diversi, pertanto, in caso di difficoltà rivolgersi all'assistenza del relativo fornitore.

#### **PASSO 1 – I MIEI DATI**

> Inserire i vostri dati.

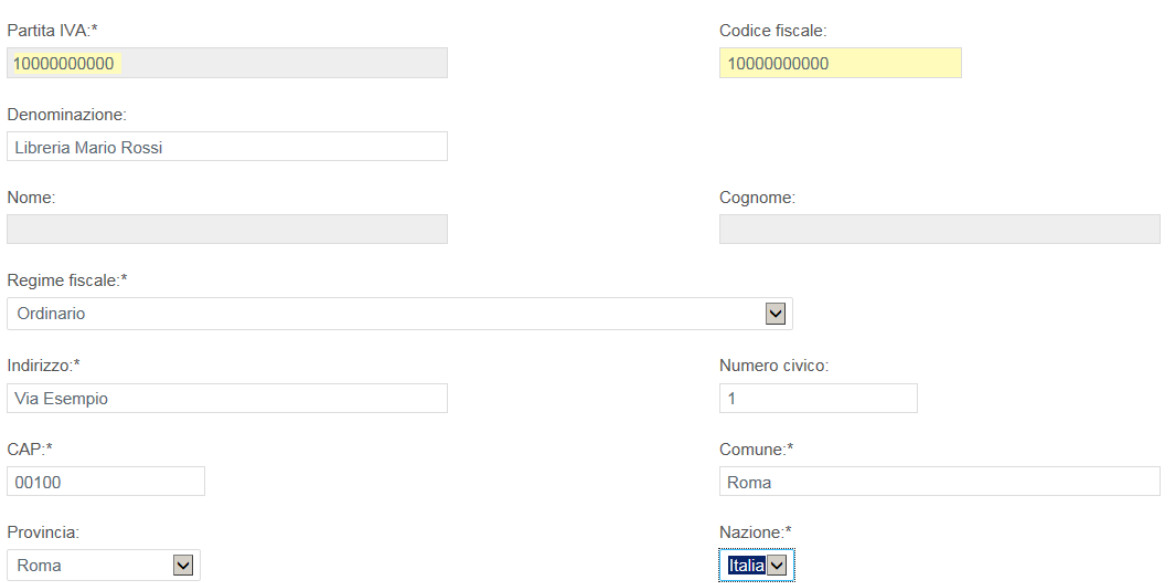

(Dati di esempio)

Partita Iva: es. 10000000 Codice Fiscale: es. 100000000 Denominazione: es. Libreria Mario Rossi Regime Fiscale: selezionare dal menù a tendina (Vedi tabella dei regimi fiscali riportata in appendice) Indirizzo: es. Via Esempio N civico: es. 1 CAP: es. 00100 Comune: es. Roma Provincia: es. RM Nazione: es. IT

> Inserire i seguenti recapiti per essere contattati in caso di problemi di fatturazione e per ricevere la notifica dell'avvenuto pagamento

Numero di telefono: es. 12345678 E-mail: es. [esempio@esempio.it](mailto:esempio@esempio.it)

#### **PASSO 2 – CLIENTE**

In questa sezione vanno inseriti i dati del Ministero per i beni e le attività culturali. I dati indicati sono reali.

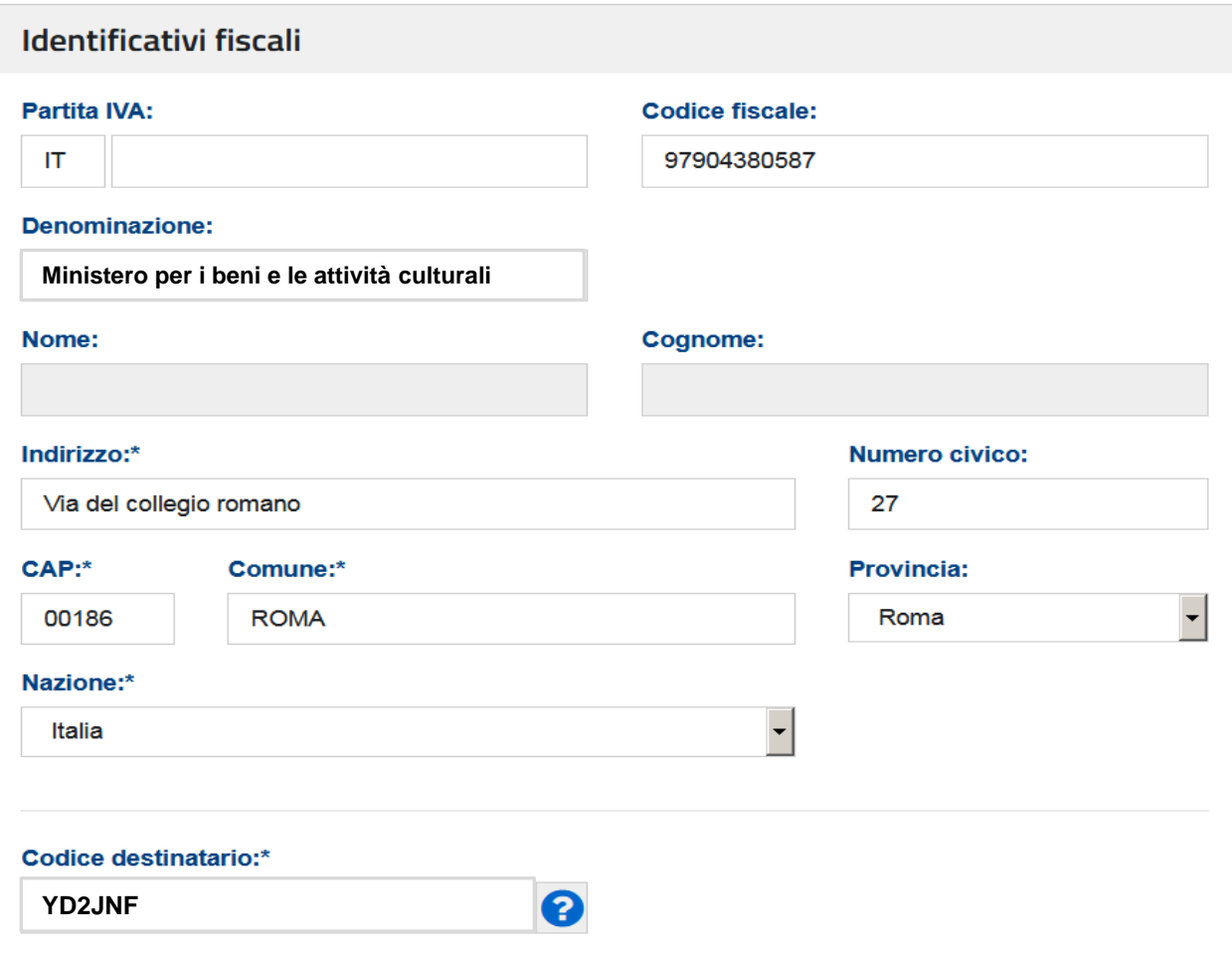

> Inserire i seguenti dati

Codice Fiscale: 97904380587 Denominazione: Ministero per i beni e le attività culturali Indirizzo: Via del Collegio Romano N. Civico: 27 Cap: 00186 Comune: Roma Provincia: Roma Nazione: Italia Codice destinatario (o codice univoco o codice IPA): **YD2JNF** (Attenzione: valido solo per fattura PA)

#### **PASSO 3 – Dati della Fattura**

#### Dati della fattura

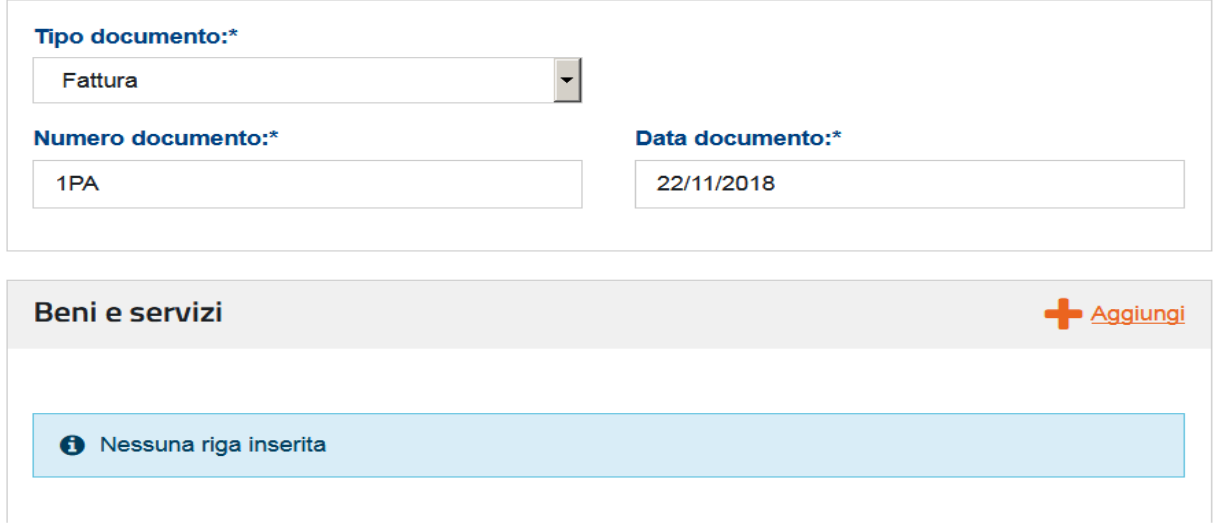

#### > Valorizzare solo i seguenti campi:

Tipo documento: <Dal menù a tendida selezionare> Fattura Numero documento: <Inserire numero identificativo della fattura secondo il proprio ordine. Esempio:> 1PA Data documento: < Inserire data del documento >

> Nel menù a destra spuntare la voce "Codice Articolo".

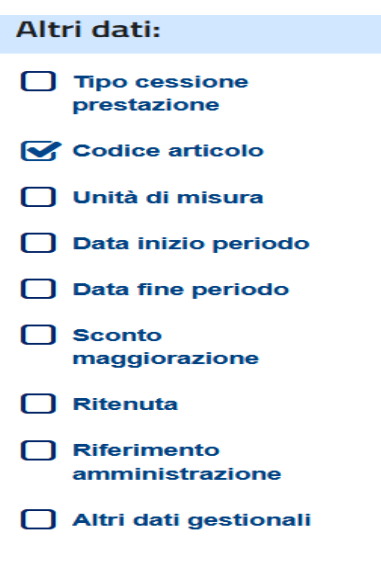

#### > Si aprirà la seguente maschera:

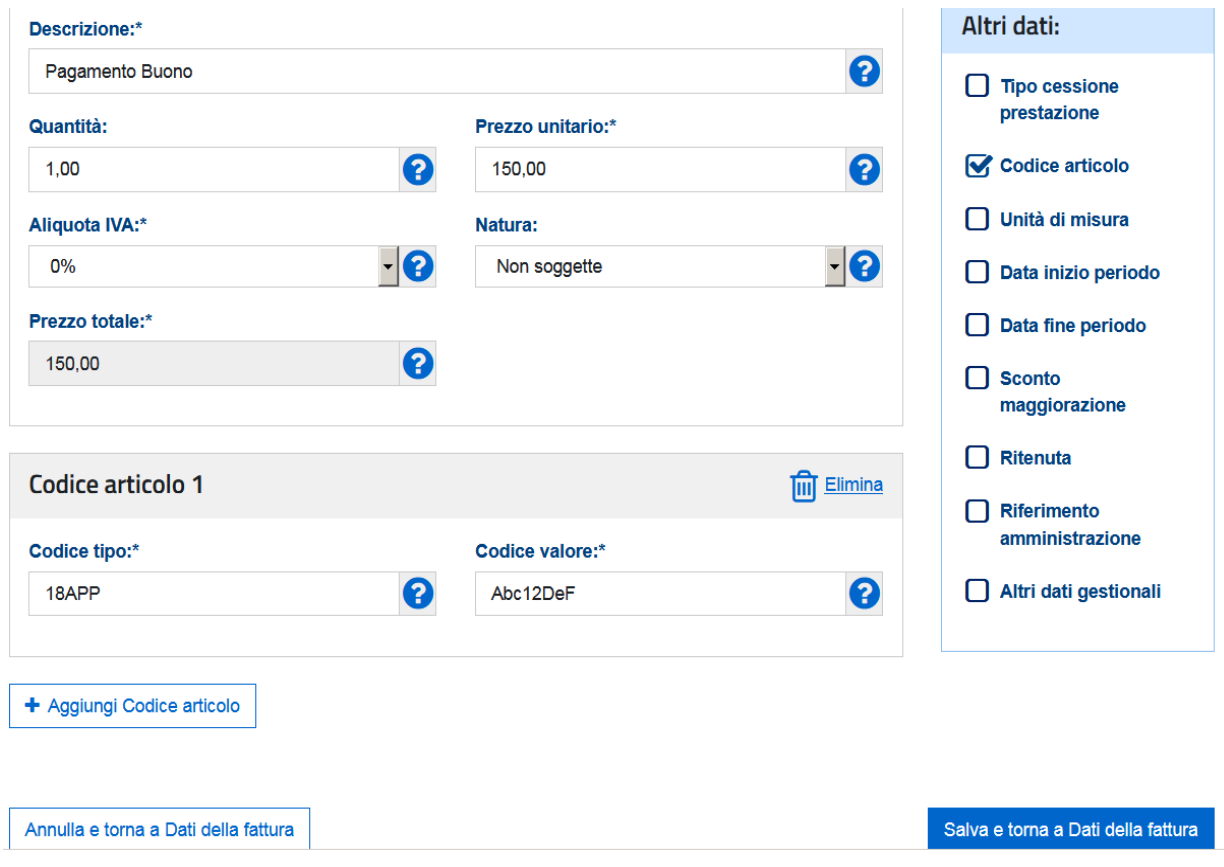

#### > Valorizzare i campi come descritto di seguito:

Descrizione: Pagamento Buono Quantità: 1 Prezzo unitario: <Inserire l'importo del Buono> Esempio:> 150,00 Aliquota IVA: <Dal menù a tendina selezionare> 0% Natura: <Dal menù a tendina selezionare> Non soggette Prezzo totale: <Viene automaticamente calcolato dal sistema>

Codice tipo: 18APP

Codice valore: <Inserire **esclusivamente** il codice identificativo del buono di 8 caratteri alfanumerici>. **ATTENZIONE: i caratteri vanno inseriti secondo la distinzione maiuscolo/minuscolo riportata sul buono. Non inserire spazi**. Esempio:> Abc12DeF

> Qualora si debba inserire **un nuovo buono in fattura** cliccare su "**Aggiungi codice articolo**". Si aprirà una maschera identica, chiamata Codice articolo 2, dove valorizzare nuovamente Codice tipo e Codice valore (questo con il codice ID del nuovo buono). Ripetere l'operazione ogni volta che si vuole inserire un nuovo buono. Al termine cliccare su "**Salva e torna a Dati della fattura**" in basso a destra dello schermo.

Salva e torna a Dati della fattura

#### **PASSO 4 – RIEPILOGO IMPORTI PER ALIQUOTA**

Si aprirà la seguente maschera:

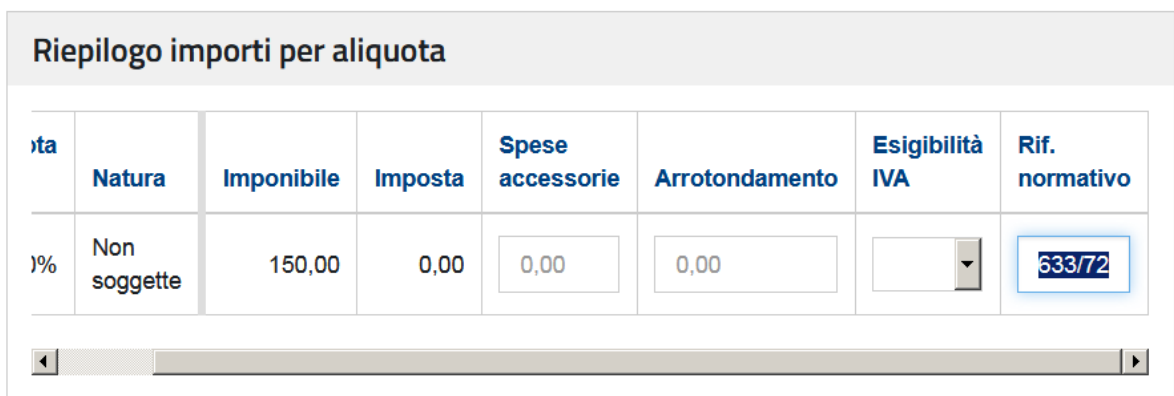

L'importo totale documento calcolato automaticamente dal sistema è: 150,00

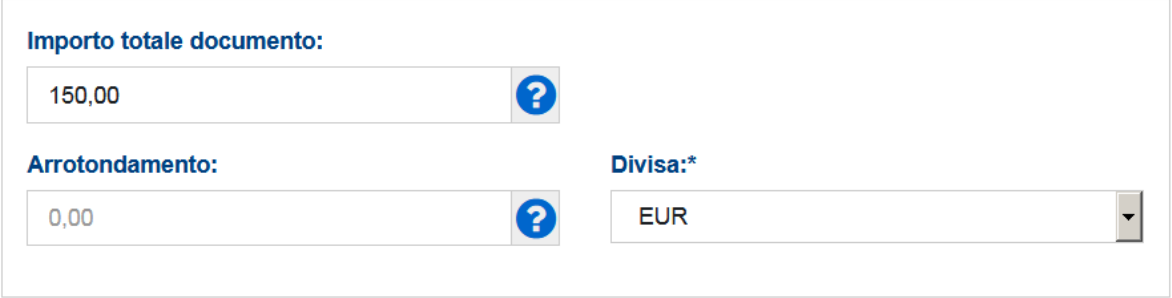

- > Valorizzare solo il campo "Rif. normativo": Art. 2 DPR. 633/72
- > Nel menù a destra spuntare la voce Dati pagamento

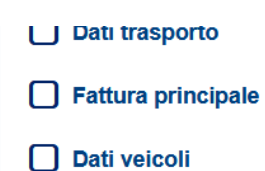

- **S** Dati pagamento
- Allegato

#### > Nella maschera inserire i dati relativi al pagamento come descritto di seguito:

Tipo di pagamento: Pagamento Completo Beneficiario: <Inserire l'intestatario del conto> Esempio:> Mario Rossi Modalità di pagamento: <Dal menù a tendina selezionare> Bonifico Importo Pagamento: <Inserire il totale del documento> Esempio:> 150,00 IBAN: <Inserire codice IBAN> **ATTENZIONE.** Accertarsi di aver inserito il codice corretto e che i caratteri inseriti siano 27 come da formato standard internazionale.

#### > Cliccare su "Verifica dati" in basso a destra

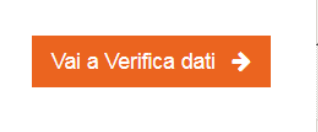

> Nella pagina successiva cliccare su "Conferma"

Se ok, la fattura è pronta e va ora scaricata sul pc.

Il file avrà il seguente formato: ITPartitaiva\_progressivoinvio.xml (es: IT00000000000\_abcd.xml)

> Apporre la firma digitale sul file

Il file assumerà l'estensione .p7m (o simile): ITPartitaiva\_progressivoinvio.xml.p7m (es: IT00000000000\_abcd.xml.p7m)

> Trasmettere il file firmato digitalmente al Sistema d'interscambio attraverso la funzionalità "Trasmissione" del portale "Fatture e Corrispettivi".

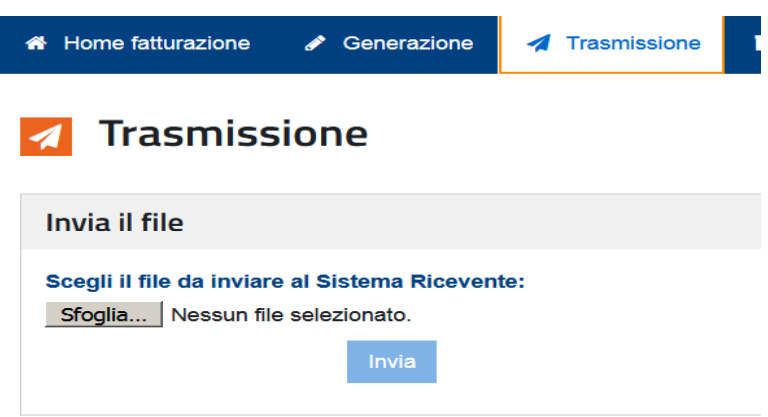

## Trattamento delle fatture inviate

Il Sistema d'interscambio verifica che la fattura sia formalmente corretta e la trasmette a Consap.

Consap, attraverso il proprio sistema gestionale automatizzato, verifica la validità dei dati.

In particolare provvede a verificare la validità dei buoni inseriti e i loro importi.

#### **IPOTESI 1 – ESITO POSITIVO:**

La fattura viene accettata e passata alla fase di liquidazione. Il pagamento avviene sull'IBAN indicato dal beneficiario. La liquidazione avviene entro 30 giorni dalla presa in carico della fattura.

#### **IPOTESI 2 - ESITO NEGATIVO:**

Qualora la verifica risultasse negativa, l'esercente riceve un apposito messaggio di esito <Rifiuto>, corredato da un'indicazione di massima dell'errore riscontrato.

In questo caso la fattura va corretta e riemessa.

A ogni rifiuto, l'iter valutativo ricomincia da capo. Per la liquidazione conta sempre la data di presa in carico della nuova fattura, a prescindere dalla sua data di emissione. (Ad esempio: una fattura con data 23/11/2018 pervenuta in data 30/11/2018 sarà liquidata entro il 30/12/2018).

### **Utilità**

#### 1. Monitoraggio delle fatture inviate

Attraverso l'applicazione web raggiungibile dal sito [https://18app.consap.it](https://18app.consap.it/) è possibile consultare lo stato di avanzamento delle fatture inviate a Consap, attraverso il Sistema d'Interscambio, per la relativa liquidazione.

Per accedere all'applicazione occorrerà inserire le seguenti **credenziali di accesso** personali:

Username: > Partita Iva Password:> Codice Esercente

Per ogni fattura inviata è visibile il relativo stato, come di seguito indicato:

- **Accettate**: fatture correttamente importate nel sistema, già liquidate o prossime alla liquidazione.
- **In elaborazione**: fatture in fase di controllo.
- **Rifiutate**: fatture scartate a causa di uno o più errori bloccanti. In questo caso è possibile consultare l'elenco dettagliato degli errori riscontrati ai fini della correzione del documento e del successivo nuovo invio a Consap.

#### 2. Notifica pagamenti

A pagamento avvenuto Consap invia una mail automatica di notifica di avvenuto accredito. Per consentire tale utilità si ricorda di inserire l'indirizzo e-mail nella sezione "Contatti" all'interno della fattura elettronica.

#### 3. XML FATTURA

#### Sul sito 18App è possibile generare le fatture in modalità assistita con la funzionalità "XML FATTURA".

Tale servizio facilita la generazione di un file XML corretto, limitando la manipolazione dei dati, in particolare dei codici dei buoni la cui errata trascrizione costituisce il più frequente motivo di errore.

Occorre solo compilare i dati della sede e bancari, e selezionare un periodo di riferimento valido (sempre settimanale, da lunedì a domenica) e il sistema caricherà in automatico tutti i buoni validati in quella settimana.

Il documento generato va quindi scaricato sul proprio PC, firmato digitalmente e poi inviato al destinatario secondo una delle modalità previste dal Sistema d'Interscambio, consultabili a questo link: <http://www.fatturapa.gov.it/export/fatturazione/it/c-13.htm>

## Assistenza Tecnica Fatturazione

Per le problematiche amministrative strettamente connesse alla fatturazione, è disponibile un servizio di assistenza via mail all'indirizzo [18app.assistenza@consap.it](mailto:18app.assistenza@consap.it)

Per ricevere assistenza tecnica comunicare sempre la Partita IVA e il codice esercente, nonché gli ulteriori riferimenti eventualmente necessari al riscontro della richiesta.

**ATTENZIONE: L'Assistenza gestisce solo posta elettronica ordinaria; si invita a non inviare richieste da indirizzi PEC che richiedono procedure di consegna e di inoltro della posta più articolate, con conseguente notevole allungamento dei tempi di riscontro.**

## Dati Tecnici di Appendice

### **Appendice 1 - Tabella dei Regimi fiscali**

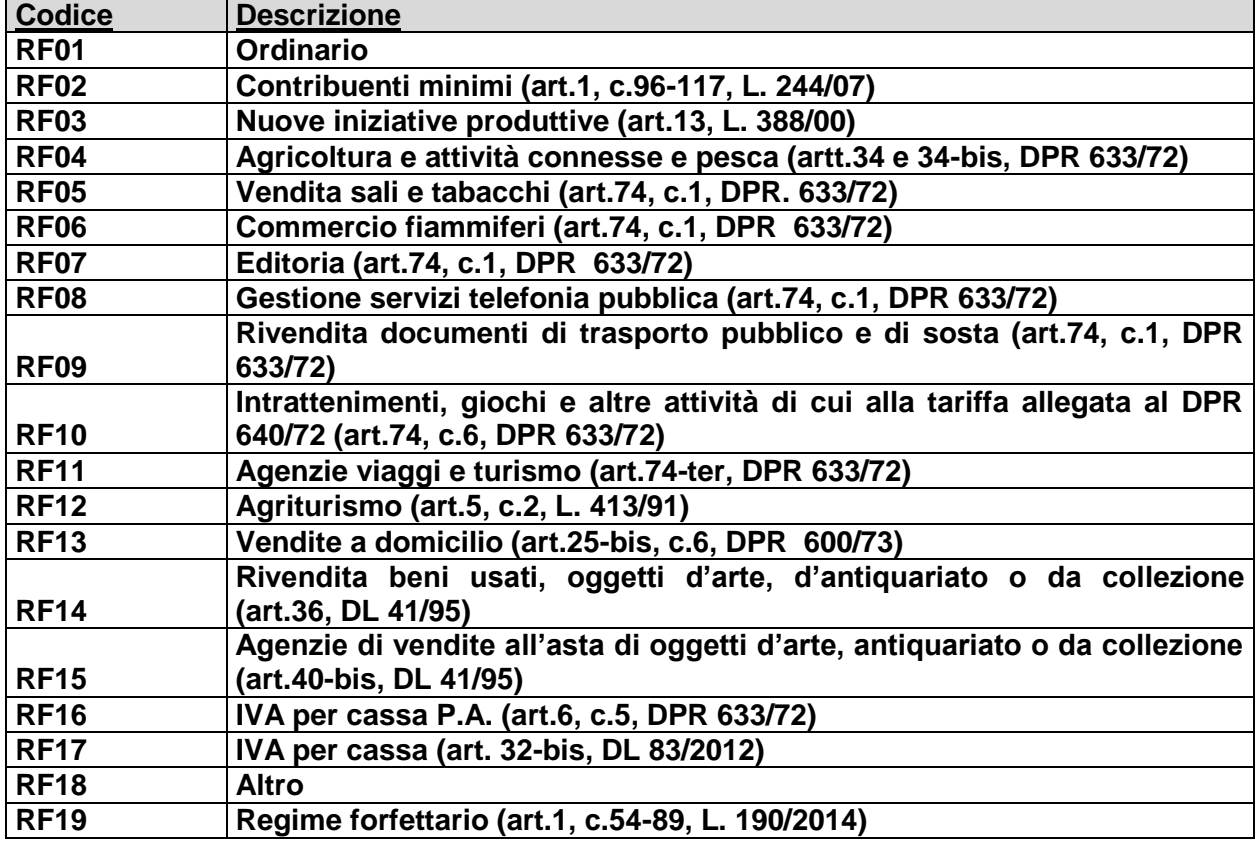

#### **Appendice 2 - Esempio di fattura elettronica (formato .xml) compilata per l'iniziativa 18app**

Si riporta nel seguito un esempio di fattura elettronica in formato XML conforme allo standard di fatturazione elettronica e alle linee guida specifiche fornite per l'iniziativa 18APP.

```
<ns2:FatturaElettronica versione='FPA12' 
xmlns:ns2='http://ivaservizi.agenziaentrate.gov.it/docs/xsd/fatture/v1.2'>
<FatturaElettronicaHeader>
  <DatiTrasmissione>
  <IdTrasmittente>
   <IdPaese>IT</IdPaese>
   <IdCodice>ABCDEF00A11B123C</IdCodice>
  </IdTrasmittente>
  <ProgressivoInvio>0</ProgressivoInvio>
  <FormatoTrasmissione>FPA12</FormatoTrasmissione>
  <CodiceDestinatario> YD2JNF </CodiceDestinatario>
  </DatiTrasmissione>
  <CedentePrestatore>
  <DatiAnagrafici>
   <IdFiscaleIVA>
   <IdPaese>IT</IdPaese>
   <IdCodice>100000000</IdCodice>
   </IdFiscaleIVA>
   <CodiceFiscale>1000000000</CodiceFiscale>
   <Anagrafica>
   <Denominazione>Libreria Mario Rossi</Denominazione>
   </Anagrafica>
   <RegimeFiscale>RF01</RegimeFiscale>
  </DatiAnagrafici>
  <Sede>
   <Indirizzo>Via Esempio</Indirizzo>
   <NumeroCivico>1</NumeroCivico>
   <CAP>00100</CAP>
   <Comune>Roma</Comune>
   <Provincia>RM</Provincia>
   <Nazione>IT</Nazione>
  </Sede>
  <Contatti>
   <Telefono>123456789</Telefono>
   <Email>esempio@esempio.it</Email>
  </Contatti>
  </CedentePrestatore>
  <CessionarioCommittente>
  <Sede>
   <Nazione>IT</Nazione>
   <Indirizzo>Via del Collegio Romano</Indirizzo>
   <NumeroCivico>27</NumeroCivico>
   <CAP>00186</CAP>
   <Comune>Roma</Comune>
   <Provincia>RM</Provincia>
  </Sede>
```
 <DatiAnagrafici> <CodiceFiscale>97904380587</CodiceFiscale> <Anagrafica> <Denominazione>Ministero per i Beni e le Attività Culturali </Denominazione> </Anagrafica> </DatiAnagrafici> </CessionarioCommittente> </FatturaElettronicaHeader> <FatturaElettronicaBody> <DatiBeniServizi> <DettaglioLinee> <CodiceArticolo> <CodiceValore>hul09Tk</CodiceValore> <CodiceTipo>18APP</CodiceTipo> </CodiceArticolo> <PrezzoTotale>150.00</PrezzoTotale> <Descrizione>Pagamento Buono</Descrizione> <Quantita>1.00</Quantita> <PrezzoUnitario>150.00</PrezzoUnitario> <AliquotaIVA>0.00</AliquotaIVA> <Natura>N2</Natura> <NumeroLinea>1</NumeroLinea> </DettaglioLinee> <DatiRiepilogo> <AliquotaIVA>0.00</AliquotaIVA> <ImponibileImporto>10.00</ImponibileImporto> <Natura>N2</Natura> <Imposta>0.00</Imposta> <RiferimentoNormativo>Art. 2 DPR 633/72</RiferimentoNormativo> </DatiRiepilogo> </DatiBeniServizi> <DatiGenerali> <DatiGeneraliDocumento> <TipoDocumento>TD01</TipoDocumento> <Numero>1</Numero> <Data>2017-01-10</Data> <ImportoTotaleDocumento>10.00</ImportoTotaleDocumento> <Divisa>EUR</Divisa> </DatiGeneraliDocumento> </DatiGenerali> <DatiPagamento> <DettaglioPagamento> <Beneficiario>Mario Rossi</Beneficiario> <ModalitaPagamento>MP05</ModalitaPagamento> <ImportoPagamento>10.00</ImportoPagamento> <IBAN>IT0000000000000000</IBAN> </DettaglioPagamento> <CondizioniPagamento>TP02</CondizioniPagamento> </DatiPagamento> </FatturaElettronicaBody>

</ns2:FatturaElettronica>

#### **Appendice 3: regole tecniche di dettaglio per la compilazione della fattura**

La valorizzazione degli elementi del tracciato xml deve rispettare i requisiti formali e di obbligatorietà previsti dalle regole di fatturazione elettronica e deve tener conto delle ulteriori indicazioni riportate nella tabella seguente:

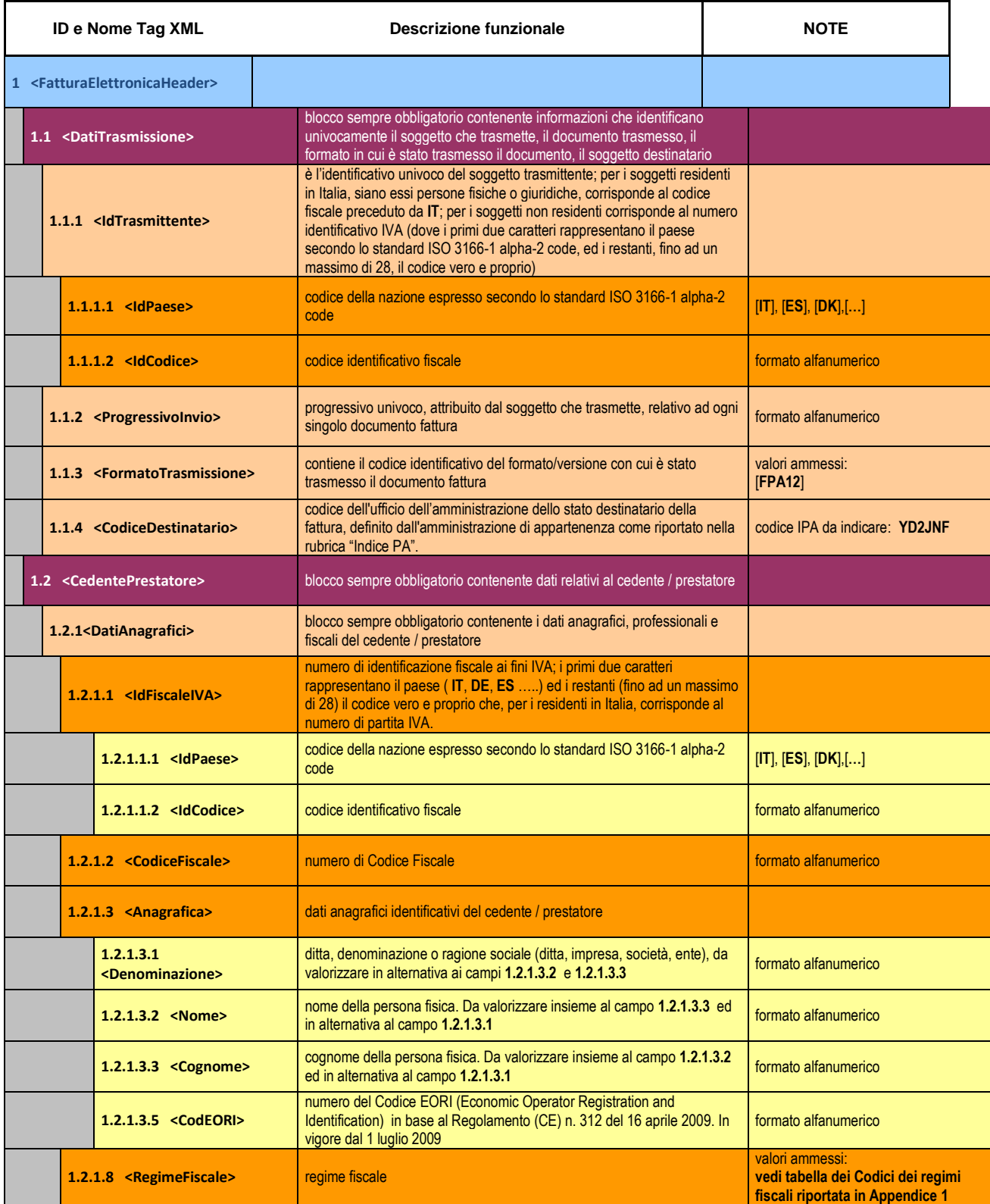

| ID e Nome Tag XML                                                  | Descrizione funzionale                                                                                                    | <b>NOTE</b>                                                                                                    |  |
|--------------------------------------------------------------------|----------------------------------------------------------------------------------------------------|----------------------------------------------------------------------------------------------------|--|
| $1.2.2$ <sede></sede>                                              | blocco sempre obbligatorio contenente i dati della sede del cedente /<br>prestatore                                                                                                    |                                                                                                    |  |
| $1.2.2.1$ <lndirizzo></lndirizzo>                                  | indirizzo della sede del cedente o prestatore (nome della via, piazza etc.)                                                                                                    | formato alfanumerico                                                                                                    |  |
| 1.2.2.2 <numerocivico></numerocivico>                              | numero civico riferito all'indirizzo (non indicare se già presente nel campo<br>indirizzo)                                                                                                    | formato alfanumerico                                                                                                    |  |
| 1.2.2.3 <b>CAP</b>                                                 | <b>Codice Avviamento Postale</b>                                                                                                    | formato numerico                                                                                                    |  |
| $1.2.2.4$ < Comune >                                               | comune relativo alla sede del cedente / prestatore                                                                                                    | formato alfanumerico                                                                                                    |  |
| 1.2.2.5 <provincia></provincia>                                    | sigla della provincia di appartenenza del comune indicato nel campo<br>1.2.2.4                                                                                                    | [RM], [M1], []                                                                                                    |  |
| 1.2.2.6 <nazione></nazione>                                        | codice della nazione espresso secondo lo standard ISO 3166-1 alpha-2<br>code                                                                                                    | [IT], [ES], [DK], []                                                                                                    |  |
| 1.2.5 <contatti></contatti>                                        | dati relativi ai contatti del cedente / prestatore                                                                                                    |                                                                                                    |  |
| $1.2.5.1$ <telefono></telefono>                                    | contatto telefonico fisso o mobile                                                                                                    | Necessariamente da valorizzare per<br>essere eventualmente contattati per<br>chiarimenti                                                       |  |
| $1.2.5.3$ <email></email>                                          | indirizzo di posta elettronica                                                                                                    | Necessariamente da valorizzare per<br>essere eventualmente contattati per<br>chiarimenti                                                       |  |
| 1.2.6<br><riferimentoamministrazione></riferimentoamministrazione> | codice identificativo del cedente / prestatore ai fini amministrativo-contabili                                                                                                    | Necessariamente da valorizzare<br>riportando fedelmente il Codice<br>esercente assegnato all'esercente<br>dall'applicazione 18APP <sup>1</sup> |  |
| 1.4 <cessionariocommittente></cessionariocommittente>              | blocco sempre obbligatorio contenente dati relativi al cessionario /<br>committente                                                                                                    | Dati relativi al Ministero dei<br>beni e delle attività culturali                                                                              |  |
| 1.4.1 <datianagrafici></datianagrafici>                            | blocco contenente i dati fiscali e anagrafici del cessionario/committente                                                                                                    |                                                                                                    |  |
| 1.4.1.2 <codicefiscale></codicefiscale>                            | numero di Codice Fiscale                                                                                                    | valore da indicare: 97904380587                                                                                                    |  |
| 1.4.1.3 <anagrafica></anagrafica>                                  | dati anagrafici identificativi del cessionario/committente                                                                                                    |                                                                                                    |  |
| 1.4.1.3.1<br><denominazione></denominazione>                       | ditta, denominazione o ragione sociale (ditta, impresa, società, ente), da<br>valorizzare in alternativa ai campi 1.4.1.3.2 e 1.4.1.3.3                                                                                                    | Ministero per i beni e le attività culturali                                                                                                   |  |
| $1.4.2$ <sede></sede>                                              | blocco sempre obbligatorio contenente i dati della sede del cessionario /<br>committente (nel caso di somministrazione di servizi quali energia<br>elettrica, gas , i dati possono fare riferimento all'ubicazione dell'utenza,<br>ex DM 370/2000) |                                                                                                    |  |
| $1.4.2.1$ <lndirizzo></lndirizzo>                                  | indirizzo della sede del cessionario / committente (nome della via, piazza<br>$etc.$ )                                                                                                    | Via del Collegio Romano                                                                                                    |  |
| 1.4.2.2 <numerocivico></numerocivico>                              | numero civico riferito all'indirizzo (non indicare se già presente nel campo<br>indirizzo)                                                                                                    | 27                                                                                                    |  |
| 1.4.2.3 <b>CAP</b>                                                 | <b>Codice Avviamento Postale</b>                                                                                                    | 00186                                                                                                    |  |
| 1.4.2.4 <comune></comune>                                          | comune relativo alla stabile organizzazione in Italia                                                                                                    | <b>ROMA</b>                                                                                                    |  |
| 1.4.2.5 <provincia></provincia>                                    | sigla della provincia di appartenenza del comune indicato nel campo<br>1.4.2.4                                                                                                    | RM                                                                                                    |  |

<sup>&</sup>lt;sup>1</sup> Riportare fedelmente tale codice, per il quale sono significativi e distinti i caratteri maiuscoli da quelli minuscoli (codice *case sensitive*)

l

|                                                     | ID e Nome Tag XML                                            | <b>Descrizione funzionale</b>                                                                                                    | <b>NOTE</b>                                                                                                    |  |
|-----------------------------------------------------|--------------------------------------------------------------|----------------------------------------------------------------------------------------------------|----------------------------------------------------------------------------------------------------|--|
|                                                     | 1.4.2.6 <nazione></nazione>                                  | codice della nazione espresso secondo lo standard ISO 3166-1 alpha-2<br>code                                                                                                    | IT                                                                                                    |  |
| 2 <fatturaelettronicabody></fatturaelettronicabody> |                                                              | il blocco ha molteplicità pari a 1 nel caso di fattura singola; nel caso di<br>lotto di fatture, si ripete per ogni fattura componente il lotto stesso                                                                             |                                                                                                    |  |
|                                                     | 2.1 <datigenerali></datigenerali>                            | blocco sempre obbligatorio contenente i dati generali del documento<br>principale ed i dati dei documenti correlati                                                                                                    |                                                                                                    |  |
|                                                     | 2.1.1 <datigeneralidocumento></datigeneralidocumento>        | blocco sempre obbligatorio contenente i dati generali del documento<br>principale                                                                                                    |                                                                                                    |  |
|                                                     | 2.1.1.1 <tipodocumento></tipodocumento>                      | tipologia di documento                                                                                                    | valore ammesso: TD01                                                                                                    |  |
|                                                     | $2.1.1.2 <$ Divisa>                                          | codice (espresso secondo lo standard ISO 4217 alpha-3:2001) della<br>valuta utilizzata per l'indicazione degli importi                                                                                                    | valore ammesso: EUR                                                                                                    |  |
|                                                     | $2.1.1.3$ <data></data>                                      | data del documento (secondo il formato ISO 8601:2004)                                                                                                    | formato ISO 8601:2004, con la<br>precisione sequente: YYYY-MM-DD                                                                                          |  |
|                                                     | $2.1.1.4$ <numero></numero>                                  | numero progressivo del documento                                                                                                    | formato alfanumerico                                                                                                    |  |
|                                                     | 2.1.1.6 <datibollo></datibollo>                              | blocco dati relativi al bollo                                                                                                    |                                                                                                    |  |
|                                                     | 2.1.1.6.1 <bollovirtuale></bollovirtuale>                    | bollo assolto ai sensi del decreto MEF 17 giugno 2014 (art. 6)                                                                                                    | valore ammesso<br>[NO]                                                                                                    |  |
|                                                     | 2.1.1.9<br><importototaledocumento></importototaledocumento> | importo totale del documento al netto dell'eventuale sconto e comprensivo<br>di imposta a debito del cessionario / committente                                                                                                    | formato numerico; i decimali vanno<br>separati dall'intero con il carattere "<br>(punto)<br>valore ammesso: valore del campo<br>2.2.2.5 ImponibileImporto |  |
|                                                     | 2.2 <datibeniservizi></datibeniservizi>                      | blocco sempre obbligatorio contenente natura, qualità e quantità dei beni /<br>servizi formanti oggetto dell'operazione                                                                                                    |                                                                                                    |  |
|                                                     | 2.2.1 <dettagliolinee></dettagliolinee>                      | blocco sempre obbligatorio contenente le linee di dettaglio del documento<br>(i campi del blocco si ripetono per ogni riga di dettaglio)                                                                                           |                                                                                                    |  |
|                                                     | 2.2.1.1 <numerolinea></numerolinea>                          | numero della riga di dettaglio del documento                                                                                                    | formato numerico                                                                                                    |  |
|                                                     | 2.2.1.3 <codicearticolo></codicearticolo>                    | eventuale codifica dell'articolo (la molteplicità N del blocco consente di<br>gestire la presenza di più codifiche)                                                                                                    |                                                                                                    |  |
|                                                     | 2.2.1.3.1 <codicetipo></codicetipo>                          | indica la tipologia di codice articolo (TARIC, CPV, EAN, SSC, )                                                                                                    | valore ammesso: 18APP                                                                                                    |  |
|                                                     | 2.2.1.3.2 <codicevalore></codicevalore>                      | indica il valore del codice articolo corrispondente alla tipologia riportata<br>nel campo 2.2.1.3.1.                                                                                                    | Valore obbligatorio da indicare: codice<br>identificativo buono <sup>2</sup>                                                                              |  |
|                                                     | 2.2.1.4 <descrizione></descrizione>                          | natura e qualità dell'oggetto della cessione/prestazione; può fare anche<br>riferimento ad un precedente documento emesso a titolo di<br>'anticipo/acconto', nel qual caso il valore del campo 2.2.1.9 e 2.2.1.11<br>sarà negativo | valore ammesso: PAGAMENTO<br><b>BUONO</b>                                                                                                    |  |
|                                                     | 2.2.1.9 <prezzounitario></prezzounitario>                    | prezzo unitario del bene/servizio; nel caso di beni ceduti a titolo di sconto,<br>premio o abbuono, l'importo indicato rappresenta il "valore normale"                                                                             | formato numerico: i decimali vanno<br>separati dall'intero con il carattere "<br>(punto) – valore da indicare: importo<br>del buono                       |  |

<sup>&</sup>lt;sup>2</sup> Riportare fedelmente tale codice, per il quale sono significativi e distinti i caratteri maiuscoli da quelli minuscoli (codice *case sensitive*)

l

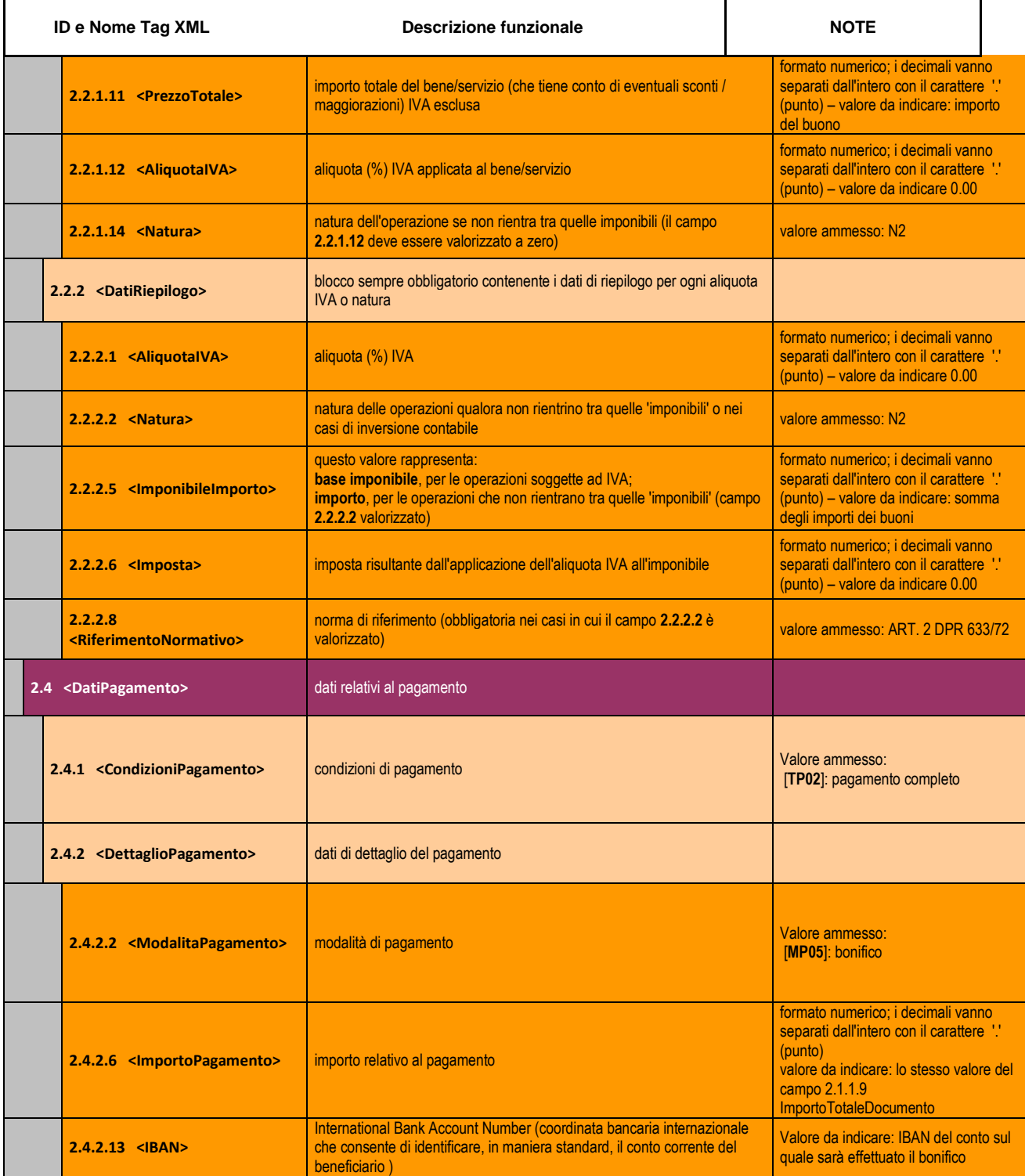